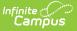

# **Minnesota Enrollments**

Last Modified on 03/11/2024 8:46 am CD

#### General Enrollment Information | Special Education Fields

#### Tool Search: Enrollments

The Enrollments tool displays all current and historical occurrences of a student's enrollment in a district.

By default, enrollment records are first listed by grade level, then by enrollment start date. The list of enrollments can be sorted by Grade, Calendar, Start Date, or End Date.

See the core Enrollments article for information on necessary tool rights, available Ad hoc fields, and guidance on adding and printing Enrollment records.

| Grade 💠 Typ                     | e Calendar (Schedule Nam                                                | e) :        | Start Date            | End Date    | ¢ |  |
|---------------------------------|-------------------------------------------------------------------------|-------------|-----------------------|-------------|---|--|
| 12 P                            | 2021-22 Plainview Cen                                                   | tral (Main) | 09/08/2021            |             |   |  |
| Start Status: 00<br>End Status: | Last year, public school, same dis                                      | trict       |                       |             |   |  |
| 11 P                            | 2020-21 Plainview Cent                                                  | tral        | 09/08/2020            | 06/09/2021  |   |  |
|                                 | Last year, public school, same dis<br>End of year, student was enrolled |             | also for fall reporti | ng          |   |  |
| 10 S                            | 2019-20 Central Credit                                                  | Recov       | 10/23/2019            | 01/27/2020  |   |  |
|                                 | Re-enrollment into the same schoo<br>Student withdrawn after 15 conse   |             | er during the same s  | school year |   |  |
| 10 P                            | 2019-20 Plainview Cent                                                  | tral        | 09/03/2019            | 06/03/2020  |   |  |
|                                 | Last year, public school, same dis<br>End of year, student was enrolled |             | also for fall reporti | ng          |   |  |
| 09 P                            | 2018-19 Plainview Cent                                                  | tral        | 09/04/2018            | 06/05/2019  |   |  |

### **Notice of Change in Enrollment**

The **Notice of Change in Enrollment** allows you to generate a printable version of the notice requesting the previous district confirm the student's State Reporting Number and that the new Local Start Status Date does not overlap with the last district's Local End Status Date

- Contact information for the requesting district (your district) reports from District Information.
- Contact information for the receiving district, and the list of districts that can be selected in

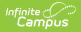

the form, reports from Other Districts.

# **General Enrollment Information**

The General Enrollment Information editor details the calendar, schedule, grade, local start / end date and reason for the creation or end of the enrollment record.

| General Enrollment Information –                                  |                               |                  |                    |                      |  |  |
|-------------------------------------------------------------------|-------------------------------|------------------|--------------------|----------------------|--|--|
| Calendar<br>2022-23 Plainview Central                             | Schedule (read only)          | *Grade           | Class Rank Exclude | External LMS Exclude |  |  |
| *Start Date No Show                                               | End Date                      | End Action       | *Service Type      |                      |  |  |
| 09/06/2022                                                        |                               | •                | P: Primary         | •                    |  |  |
| *Local Start Status                                               |                               | Local End Status |                    |                      |  |  |
| 00: Last year, public school, same district                       | * *                           | Select a Value   |                    | *                    |  |  |
| State Start Status<br>00: Last year, public school, same district |                               | State End Status |                    |                      |  |  |
| Start Comments                                                    |                               | End Comments     |                    |                      |  |  |
| DPSA Calculated Tier DPSA Reported Tier                           | Exclude from DPSA Calculation |                  |                    |                      |  |  |
| CRDC School of Accountability                                     | CRDC School of Accountability |                  |                    |                      |  |  |
| Select a Value                                                    |                               |                  |                    |                      |  |  |

#### General Enrollment Information Editor

| Field                                | Description                                                                                                    |
|--------------------------------------|----------------------------------------------------------------------------------------------------|
| Calendar                             | The calendar assigned to the enrollment record.                                                                                                    |
| Schedule                             | The schedule assigned to the enrollment record.                                                                                                    |
| <b>Grade</b><br><i>Required</i>      | Grade level of enrollment.                                                                                                    |
| Class Rank<br>Exclude                | If selected, the student is not included in any class rank calculations.                                                                                                    |
| External LMS<br>Exclude              | Marking this checkbox prevents the enrollment record from being retrieved by third-party systems.                                                                                                    |
| <b>Start Date</b><br><i>Required</i> | The start date of enrollment at the school. This must be the first day the student began receiving instruction. Dates are entered in MM/DD/YYYY format or by using the calendar icon.                                                                           |
| No Show                              | This option is selected if the student previously enrolled, but<br>never attended school. An example of this would be a student<br>enrolled during spring registration, but the student's family<br>later moved and enrolled the student in a different school. |

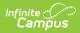

| End Date                            | The end date of enrollment at the school. This must be the last day the student stopped receiving instruction. Dates are entered in MM/DD/YYYY format or by using the calendar icon.                                                                                                    |
|-------------------------------------|----------------------------------------------------------------------------------------------------|
| End Action                          | Used in processing enrollments for the next school year.<br>Options are:<br>• Promote<br>• Demote<br>• Retain                                                                                                    |
| Service Type<br>Required            | The type of enrollment and the intended service the student receives. Service Types include: (P) Primary, (S) Partial, and (N) Special Ed Services.                                                                                                    |
| Local Start<br>Status<br>Required   | Lists the local enrollment start code for the student.                                                                                                    |
| Local End Status                    | Lists the local end enrollment end code for the student.                                                                                                    |
| State Start<br>Status               | Displays the state start status mapped to the assigned local start status. See the Enrollment (System Administration) article for more information.                                                                                                    |
| Start Comments                      | Lists any comments associated with the start of enrollment.                                                                                                    |
| End Comments                        | Lists any comments associated with the end of enrollment.                                                                                                    |
| DPSA Calculated<br>Tier             | This field is populated by the Direct Post Secondary Admission<br>tool. It only displays for students with an enrollment with a<br>State Grade Level Code of 12. See the Minnesota Office of<br>Higher Education's website for more information about the<br>Direct Post Secondary Admission program.                                                |
| DPSA Report<br>Tier                 | This field is populated by the Direct Post Secondary Admission<br>tool. It only displays for students with an enrollment with a<br>State Grade Level Code of 12. See the Minnesota Office of<br>Higher Education's website for more information about the<br>Direct Post Secondary Admission program.                                                |
| Exclude from<br>DPSA<br>Calculation | Marking this checkbox prevents the student from being<br>considered in the Direct Post Secondary Admission program. It<br>only displays for students with an enrollment with a State<br>Grade Level Code of 12. See the Minnesota Office of Higher<br>Education's website for more information about the Direct Post<br>Secondary Admission program. |
| CRDC School of<br>Accountability    | Identifies which school the student should report under for the<br>CRDC results, regardless of the school in which their<br>enrollment is aligned.                                                                                                    |

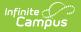

## **State Reporting Fields**

Tool Search: Enrollments

The State Reporting Fields editor contains data elements used in state reporting extracts and federal reporting.

| State Reporti                         | ng Fields                                            |                   |                             |                                 | -                            |
|---------------------------------------|------------------------------------------------------|-------------------|-----------------------------|---------------------------------|------------------------------|
| State Exclude                         | Title 1<br>N: No 💌                                   | Gifted/Talented   | Migrant Indicator           | Homeless<br>N: No 💌             | Ward of State N: No          |
| Single Parent                         | Displaced Homemaker                                  | Supplemental Serv | ices                        | ¥                               |                              |
| Percent Enrolled                      | Membership Override                                  | Attendance Overri | de PSEO Post-S              | Secondary HS Hours              | Independent Study            |
| Enrolling School                      | Enrolling District Select a Value                    |                   | ng District<br>lect a Value | Enrolling Publi<br>School       | c CIS PSEO Concurrent<br>Enr |
| Military-Connected<br>Youth           | Special Pupils for Care/Trea                         | atment Immi       | grant                       |                                 |                              |
| Membership/Attendance Type 01: Days • |                                                      |                   |                             |                                 |                              |
|                                       | ate Aid Category<br>10: Regular: enrolled at residen | t district        | Resident Di<br>ROBBINS      | istrict<br>DALE SCHOOL (028101) | School Homebound             |
| Enrollments > State Reporting Fields  |                                                      |                   |                             |                                 |                              |

## **State Reporting Fields Options**

The following are fields that appear in the State Reporting section for Minnesota users. The 'Reports Used In' column details which state reports draw from each field. Each report name is a link that leads to that report's page, which includes tables of options for each field if they appear as dropdown lists in Campus.

| Field         | Description                                                                                                    | Database Location       | Reports<br>Used In |
|---------------|----------------------------------------------------------------------------------------------------|-------------------------|--------------------|
| State Exclude | Excludes the enrollment<br>record from reporting<br>on all State Reporting<br>Extracts that honor<br>State Exclude<br>functionality. | enrollment.stateExclude |                    |

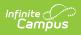

| Field                  | Description                                                                                                    | Database Location             | Reports<br>Used In |
|------------------------|----------------------------------------------------------------------------------------------------|-------------------------------|--------------------|
| Title 1                | Indicates if the student is receiving Title 1 services.                                                                                                    | enrollment.title1             | MARSS<br>B         |
| Gifted/Talented        | Indicates if the student<br>is considered to be<br>Gifted/Talented.                                                                                                    | enrollment.giftedTalented     | MARSS<br>B         |
| Migrant<br>Indicator   | Indicates if the student is a migrant.                                                                                                    | enrollment.migrant            | MARSS<br>B         |
| Homeless               | Indicates if the student is homeless.                                                                                                    | enrollment.homeless           | MARSS<br>B         |
| Ward of State          | Indicates if the student is a ward of the state.                                                                                                    | enrollmentMN.stateWard        | MARSS<br>B         |
| Single Parent          | Indicates if the student is a single teen parent.                                                                                                    | enrollmentMN.singleParent     | Carl<br>Perkins    |
| Displaced<br>Homemaker | Indicates if the student<br>is a displaced<br>homemaker.                                                                                                    | enrollment.displacedHomemaker | Carl<br>Perkins    |
| Percent<br>Enrolled    | The percent of the<br>school day the student<br>is enrolled in this<br>school.                                                                                                    | enrollment.percentEnrolled    | MARSS<br>B         |
| Membership<br>Override | This field is used to<br>override Membership<br>Days.<br>The calculation is as<br>follows: MBR_Day =<br>(override) * (Split<br>enrollment instructional<br>days / Total<br>Instructional days). | enrollment.admOverride        | MARSS<br>B         |

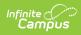

| Field                      | Description                                                                                                    | Database Location                 | Reports<br>Used In |
|----------------------------|----------------------------------------------------------------------------------------------------|-----------------------------------|--------------------|
| Attendance<br>Override     | This field is used to<br>override Attendance<br>Days.<br>The calculation is as<br>follows: ATN_Day =<br>(override) * (Split<br>enrollment instructional<br>days / Total<br>Instructional days). | enrollment.adaOverride            | MARSS<br>B         |
| PSEO                       | Indicates that the<br>student participates in<br>Post Secondary<br>Education Options.                                                                                                    | enrollment.pseo                   | MARSS<br>B         |
| Post-Secondary<br>HS Hours | The number of hours<br>the high school student<br>participates in PSEO.                                                                                                    | enrollmentMN.pseoHours            | MARSS<br>B         |
| Independent<br>Study       | Indicates if the student<br>is participating in an<br>Independent Study<br>program.                                                                                                    | enrollmentMN.independentStudy     | MARSS<br>B         |
| Supplemental<br>Services   | Indicates if the student<br>is receiving<br>supplemental services.                                                                                                    | enrollmentMN.supplementalServices | MARSS<br>B         |
| Enrolling<br>School        | The identification<br>number of the school in<br>which the student is<br>enrolled.                                                                                                    | school.number                     | Online<br>Learning |
| Enrolling<br>District      | The identification<br>number of the district in<br>which the student is<br>enrolled.                                                                                                    | district.number                   | Online<br>Learning |
| Placing District           | The identification<br>number of the district in<br>which the student was<br>placed from.                                                                                                    | Enrollment.placingDistrict.       | Ed-Fi              |
| Enrolling Public<br>School | Indicates if the student<br>is enrolled in a public<br>school.                                                                                                    | enrollmentMN.publicSchool         | Online<br>Learning |

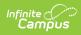

| Field                                   | Description                                                                                                    | Database Location                 | Reports<br>Used In |
|-----------------------------------------|----------------------------------------------------------------------------------------------------|-----------------------------------|--------------------|
| CIS PSEO<br>Concurrent Enr              | Indicates if the student<br>is concurrently enrolled<br>in CIS and PSEO<br>programs.                                                                                                    | enrollmentMN.CISPSEOConcurrentEnr | MARSS<br>B         |
| Military-<br>Connected<br>Youth         | Indicates if the student<br>has an immediate<br>family member who is<br>currently in the armed<br>forces as a reservist or<br>on active duty, or who<br>has recently retired.                                       | enrollmentMN.militaryConnected    | N/A                |
| Special Pupils<br>for<br>Care/Treatment | Indicates if the student<br>needs special<br>care/treatment.                                                                                                    | enrollment.specialCare            | MARSS<br>B         |
| Effective Date                          | The effective date of the<br>State Aid Program.<br>When information is<br>entered into the second<br>of these fields and the<br>record save, an<br>additional option will<br>appear.                                | enrollment.stateAidDate           | N/A                |
| State Aid<br>Category                   | The state aid category<br>of the aid service being<br>provided to the student.<br>When information is<br>entered into the second<br>of these fields and the<br>record save, an<br>additional option will<br>appear. | enrollmentMN.stateAidCategory     | MARSS<br>B         |
| Resident<br>District                    | The district in which the student lives.                                                                                                    | enrollment.residentDistrict       | MARSS<br>B         |
| School                                  | The school through<br>which the student is<br>receiving State Aid<br>services.                                                                                                    | enrollmentMN.stateAidSchool       |                    |
| Homebound                               | Indicates if the student<br>is homebound and<br>receiving services.                                                                                                    | enrollment.homebound              | MARSS<br>B         |

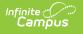

# **Special Education Fields**

Tool Search: Enrollments

The Special Ed Fields editor contains all Special Education items that need to be indicated on a student's enrollment record for state and local reporting purposes.

| Effective Date         Special Ed Status           09/04/2012         4: Receiving services | <ul> <li>Special Ed Disability Setting</li> <li> <ul> <li>02: K12: Resource Room between 21% and 60% of day ▼</li> </ul> </li> </ul> |
|---------------------------------------------------------------------------------------------|----------------------------------------------------------------------------------------------------|
| Primary Disability                                                                          |                                                                                                    |
| 10: Other health disabilities -                                                             |                                                                                                    |
| Secondary Disability 1                                                                      |                                                                                                    |
| 01: Speech/language impaired 🗸 🗸                                                            |                                                                                                    |
| Secondary Disability 2                                                                      |                                                                                                    |
| 00: Not Disabled 🗸                                                                          |                                                                                                    |
| Service Hours Service Hrs Percent Reported                                                  |                                                                                                    |
| Enroll                                                                                      | ents > Special Ed Fields                                                                                                    |

# **Special Ed Options**

The following are fields that appear in Minnesota Special Ed Fields. The 'Reports Used In' column details which state reports draw from each field. Each report name is a link that leads to that report's page, which includes tables of options for each field if they appear as dropdown lists in Campus.

| Field                               | Description                                                                                                    | Database Location                                    | Reports<br>Used In |
|-------------------------------------|----------------------------------------------------------------------------------------------------|------------------------------------------------------|--------------------|
| Effective<br>Date                   | The effective date of the Special Ed<br>program. When information is entered into<br>the second of these fields and the record<br>save, an additional option will appear. | <i>Custom Enrollment</i><br>enrollment.effectiveDate |                    |
| Special Ed<br>Status                | The student's Special Ed status. When<br>information is entered into the second of<br>these fields and the record save, an<br>additional option will appear.              | enrollment.<br>specialEdStatus                       | MARSS<br>B         |
| Special Ed<br>Disability<br>Setting | The instructional setting of the student's Special Ed program.                                                                                                    | enrollment.<br>specialEdSetting                      | MARSS<br>B         |
| Primary<br>Disability               | The student's primary disability.                                                                                                    | enrollment.disability1                               | MARSS<br>B         |

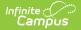

| Field                                 | Description                                                                                                    | Database Location                                           | Reports<br>Used In |
|---------------------------------------|----------------------------------------------------------------------------------------------------|-------------------------------------------------------------|--------------------|
| Secondary<br>Disability<br>1          | The student's additional disability.                                                                                                    | enrollment.disability2                                      |                    |
| Secondary<br>Disability<br>2          | The student's second additional disability.                                                                                                    | enrollment.disability3                                      |                    |
| Service<br>Hours                      | The number of hours the student received<br>Special Ed services. This field is calculated<br>based on grade level, state aid categories<br>and special education status. See the<br>Special Education Hours section for more<br>information. | <i>Custom Enrollment</i><br>enrollment.<br>spedServiceHours | MARSS<br>B         |
| Service<br>Hrs<br>Percent<br>Reported | The percent of student Special Ed service hours that are reported.                                                                                                    | <i>Custom Enrollment</i><br>enrollment.servPercent          |                    |

## **Special Education Hours**

A student must have a Special Education Status of 4 or 6, along with one of the following statedefined triggers in order for the Special Education normal and/or related service hours to calculate. Direct and indirect minutes are also included in this calculated.

| Field       | Options                                               | Notes | Campus Interface<br>Location                                                                              |
|-------------|-------------------------------------------------------|-------|----------------------------------------------------------------------------------------------------|
| Grade Level | HK:Handicap<br>Kindergarten<br>EC: Early<br>Childhood |       | Student Information<br>> General ><br>Enrollments ><br>General Enrollment<br>Information ><br>Grade Level |

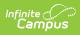

| Field                                 | Options                                                                                                    | Notes                                                                                                    | Campus Interface<br>Location                                                                               |
|---------------------------------------|----------------------------------------------------------------------------------------------------|----------------------------------------------------------------------------------------------------|----------------------------------------------------------------------------------------------------|
| State Aid<br>Category                 | 16: Shared<br>Time Paid to<br>Resident<br>District<br>17: Shared<br>Time Paid to<br>Service District<br>18: Shared<br>Time Paid by<br>Parent/Guardian<br>27: Temporary<br>Care/Treatment<br>46: Extended<br>Year SPED<br>Student | When a student's SAC is <b>46:</b><br><b>Extended Year SPED Student</b> ,<br>services marked as ESY are included<br>in the calculation.                                                    | Student Information<br>> Special Education<br>> Documents ><br>Plans > IEP ><br>Normal/Related<br>Services |
| Homebound                             | Homebound<br>Indicator = Y                                                                                                    |                                                                                                    | Student Information<br>> General ><br>Enrollments > State<br>Reporting Fields ><br>Homebound<br>Indicator  |
| Service<br>Hours<br>Override<br>Field |                                                                                                    | When this field is populated with any<br>value, a calculation to determine the<br>hours to report is not made. Instead,<br>the entered value reports,<br>regardless of the other settings. | Student Information<br>> General ><br>Enrollments ><br>Special Ed Fields ><br>Service Hours                |
| Instructional<br>Model                | 02: All-inclusive<br>Instructional<br>Setting<br>03:<br>Multidisciplinary<br>Teacher<br>04: Cooperative<br>Teacher<br>05: Project<br>Based                                                                                       |                                                                                                    | System<br>Administration ><br>Calendar ><br>Calendar ><br>Calendar Info ><br>Instructional Model           |

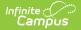

| Field                  | Options                                                                                                    | Notes | Campus Interface<br>Location                                              |
|------------------------|----------------------------------------------------------------------------------------------------|-------|---------------------------------------------------------------------------|
| Site<br>Classification | 41: ALC<br>42: ALP<br>43: Private<br>Alternative<br>Program<br>46: Distance<br>Learning<br>Program (state<br>approved) |       | System<br>Administration ><br>Resources > School<br>> Site Classification |

#### **Calculation of Hours**

The state's midpoint calculation determines the hours reports. Hours are broken into a daily value, multiplied by the student's membership days and divided by 60 minutes.

Minutes a day x MBR DAYS / 60

### **Assumed Values**

These values are considered regardless of non-instructional days since daily minutes are multiplied by the student's membership days.

1 week = 5 days 1 month = 4 weeks 1 year = 36 weeks 1 quarter = 9 weeks 1 trimester = 12 weeks

### **Other reporting rules**

If the Service Hours field does not contain a value and the Enrollment Service Type is S: Partial, hours are not reported.

SpEd Service Hours will NOT report from an enrollment in a calendar with zero instructional days.

Hours are still calculated if the student does not have a Primary Disability and/or Special Education Setting and has a trigger.